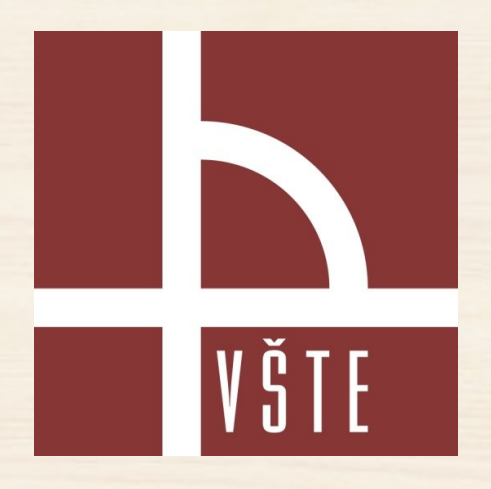

## **Návrh nosné konstrukce dřevěné rozhledny do vybrané lokality**

#### Diplomová práce

Autor diplomové práce: Bc. Josef Švagr Oponent diplomové práce: Ing. Jan Čížek

Vedoucí diplomové práce: doc. Dr. Ing. Luboš Podolka

V Českých Budějovicích, Leden 2018

# **Obsah**

- 1. Motivace
- 2. Cíl práce
- 3. Postup návrhu
- 4. Výsledné řešení
- 5. Doplňující dotazy

# **Motivace**

- Aktuálnost tohoto problému ve vybrané lokalitě
- Získání znalostí ve výpočetním softwaru
- Prohloubení znalostí v dané problematice

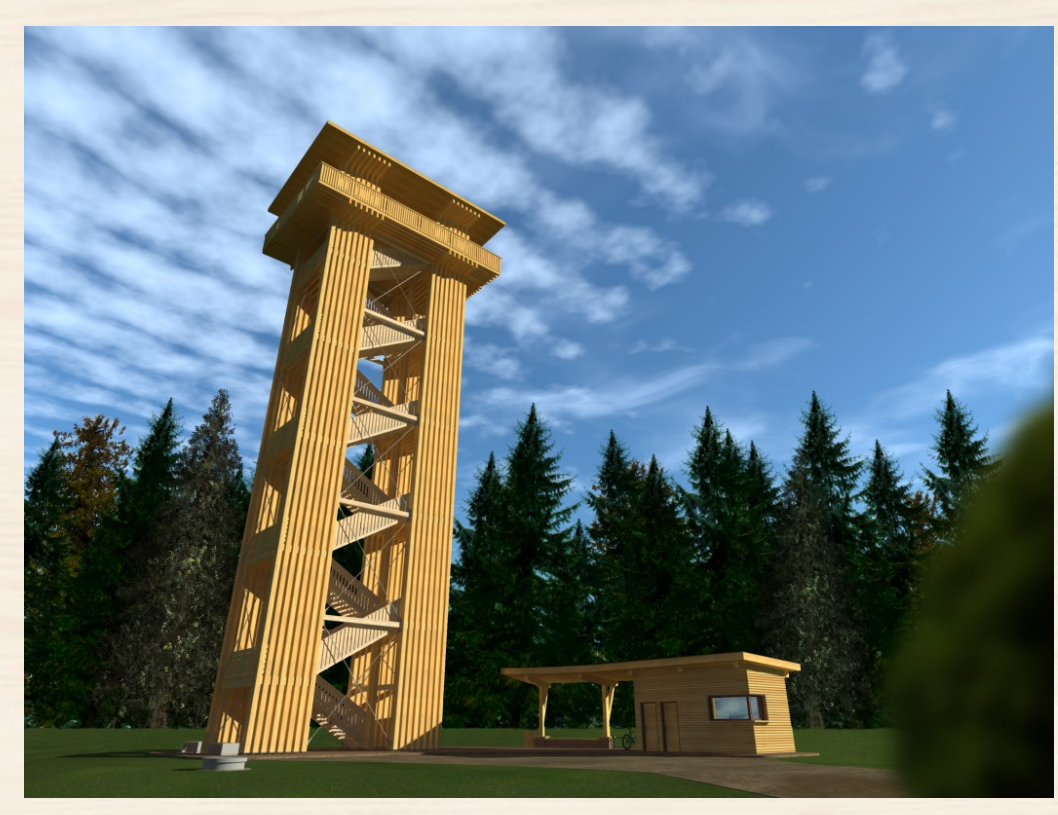

# **Cíl práce**

*Cílem práce je vypracovat architektonickou studii rozhledny, dále pak provést její statický výpočet a výkresy konstrukčního i stavebně architektonického řešení rozhledny a okolí.*

# **Použité programy**

#### **3D model:**

- ArchiCAD 20 EDU od společnosti GRAPHISOFT

#### **Výkresová dokumentace:**

- ArchiCAD 20 EDU od společnosti GRAPHISOFT
- AutoCAD 2018 EDU od společnosti Autodesk

#### **Statický výpočet a posouzení:**

- RSTAB 8.10 EDU od společnosti Dlubal
- Microsoft Excel 2013
- DETAN 4.50 od společnosti Halfen

- ARTLANTIS 6.5. Studio od společnosti Abvent
- GIMP = Grafický editor

# **Řešené území**

- Středočeský kraj, Nepřejov  $\rightarrow$  16km od Příbrami
- Vrch Bukovec 562 m.n.m.
- Očekávání cestovního ruchu
- Připravovaná lesní stezka

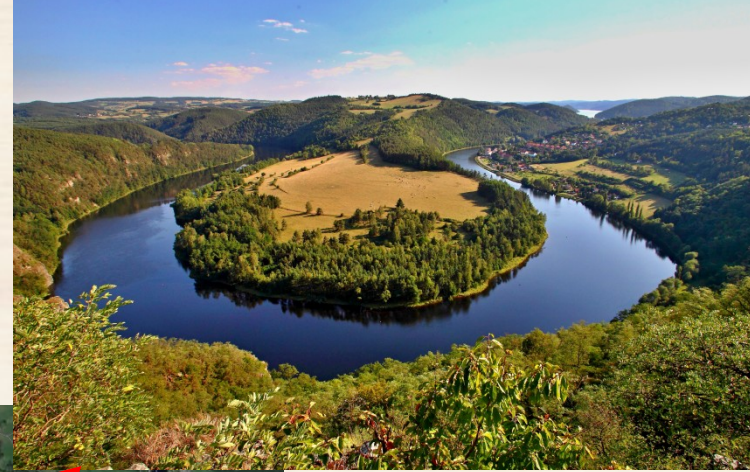

Zdroj: https://www.google.cz/maps/

KALIŠTĚ NEPŘEJOV **BUKOVEC** HORNÍ LÍŠNICE VĚTROV ŠVASTALOVA LHOTA ŽEBRÁKOV ZHOŘ DOLNÍ LÍŠNICE

# **Architektonické řešení**

**Materiál Dřevo** BSH GL32c BSH GL28c Modřín C24

**Zavětrování** Halfen Detan S460

**Ocelové prvky** Plechy S355 Svorníky 8.8

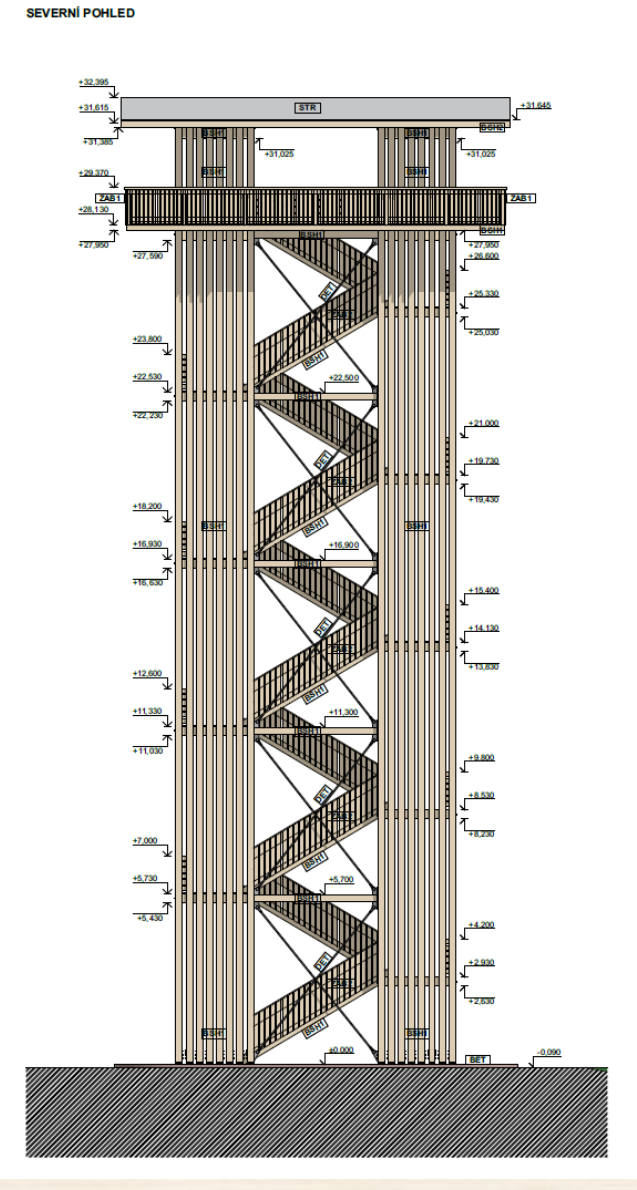

**VÝCHODNÍ POHLED** 

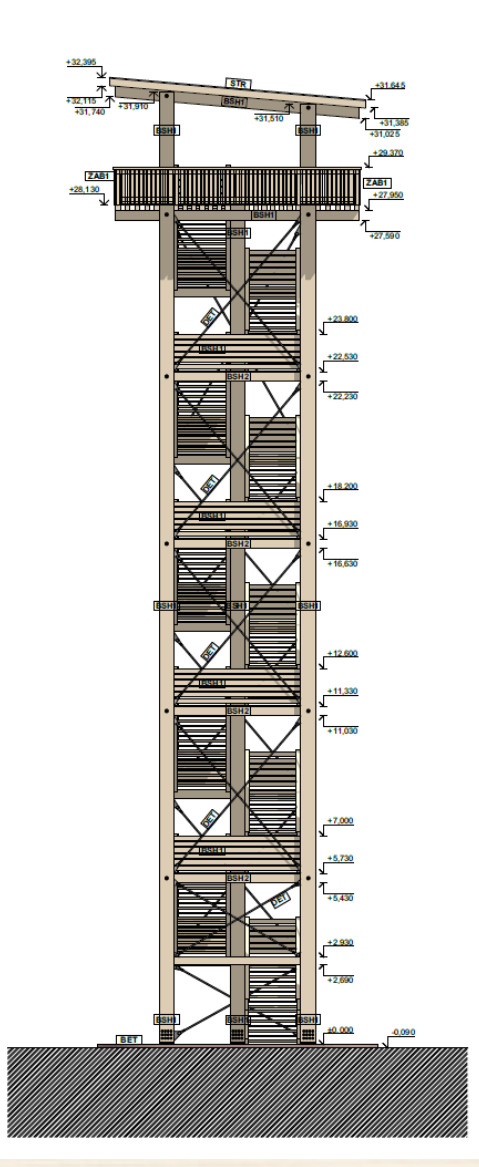

# **Architektonické řešení**

#### • **2.-10. NP**

Zdroj: Vlastní

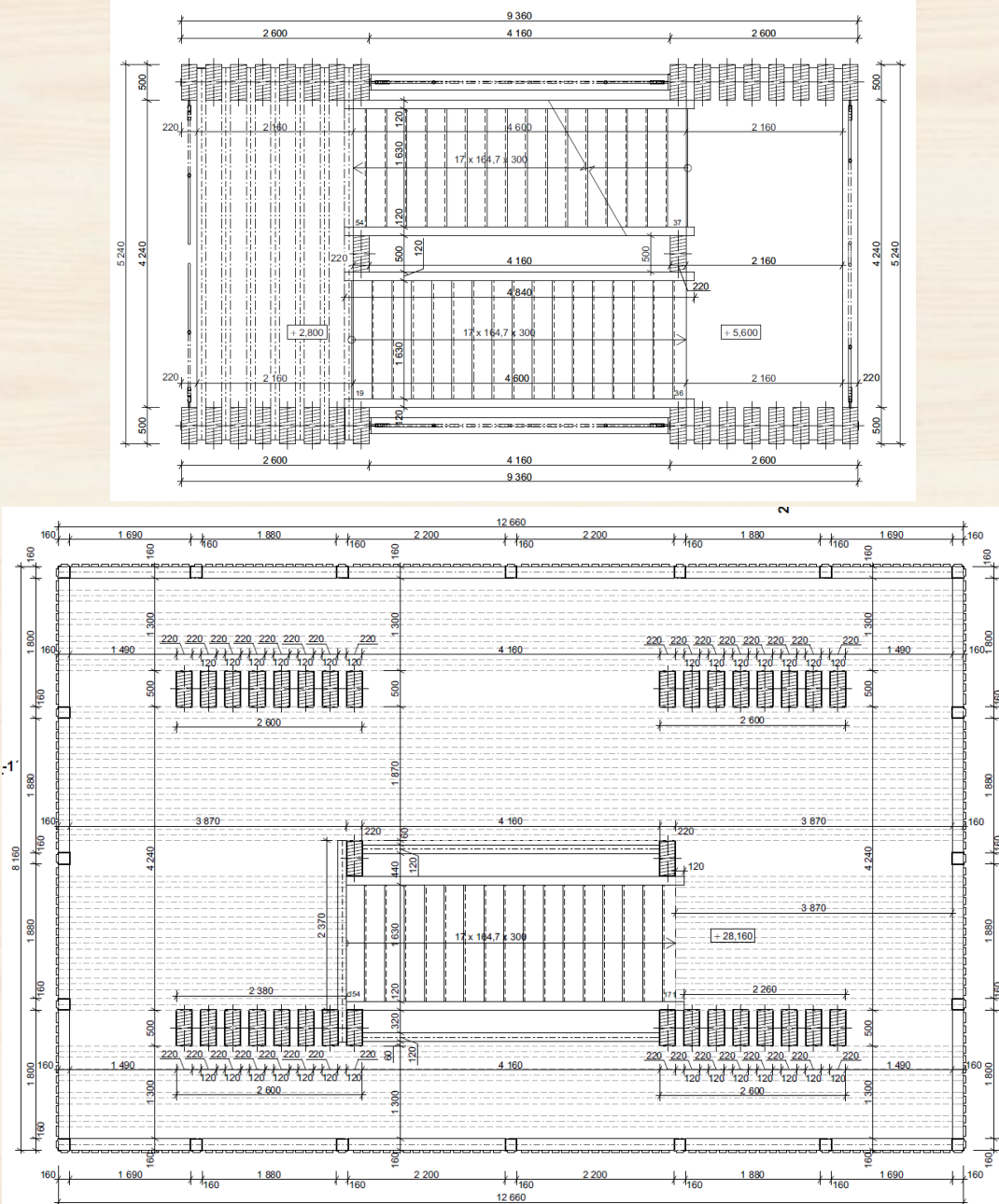

• **Ochoz** Zdroj: Vlastní

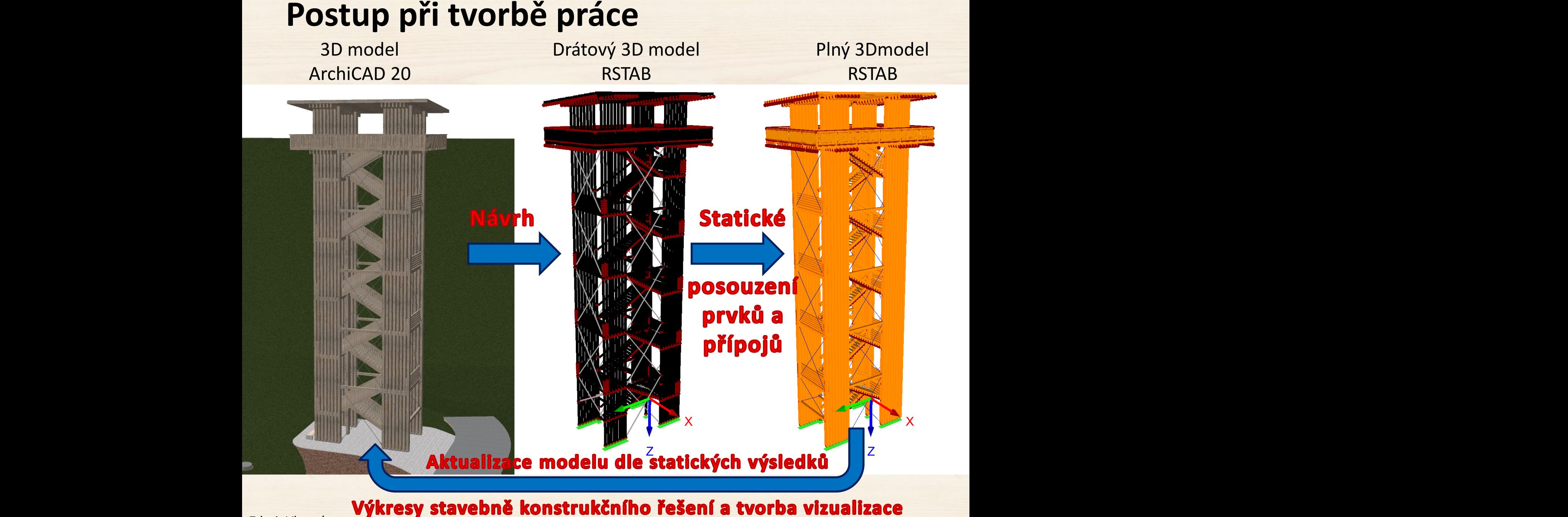

# **Zatížení - stálá**

- Vlastní tíha
- Výplně zábradlí
- Střešní plášť
- Podlahová deska
	- třívrstvé desky z rostlého řeziva, NOVATOP Agro Stat typ 32 mm

#### 32 mm (9-14-9)

Zdroj: https://www.novatop-system.cz/

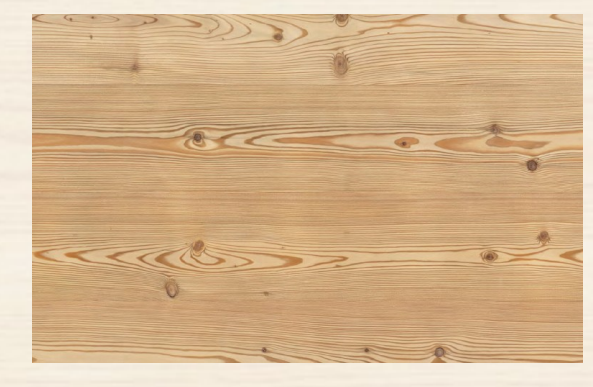

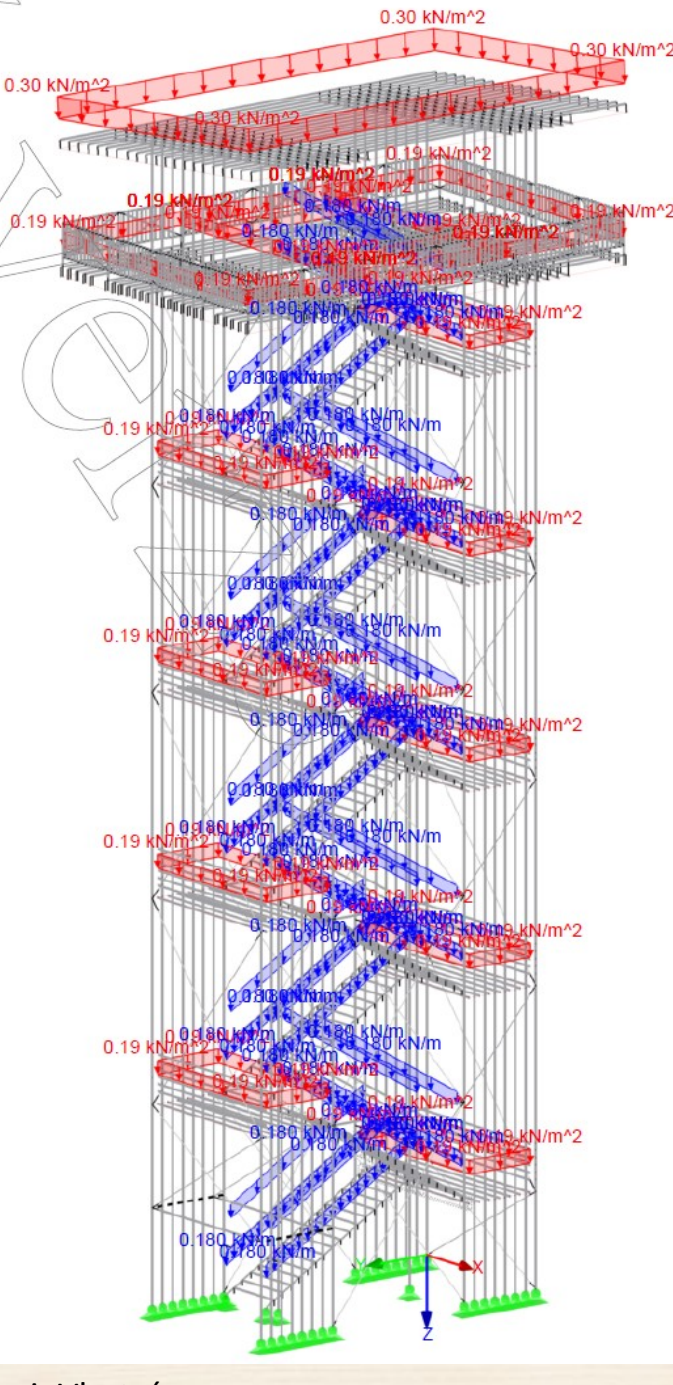

# **Zatížení - užitná**

- $C = 3[kN/m2]$ 
	- plochy, kde může docházet ke shromažďování lidí
- $H = 0.75[kN/m2]$ - střechy nepřístupné s výjimkou běžné údržby a oprav
- **C2-C4 a D** =  $1$ [kN/m]
	- Vodorovná zatížení zábradlí a dělících stěn

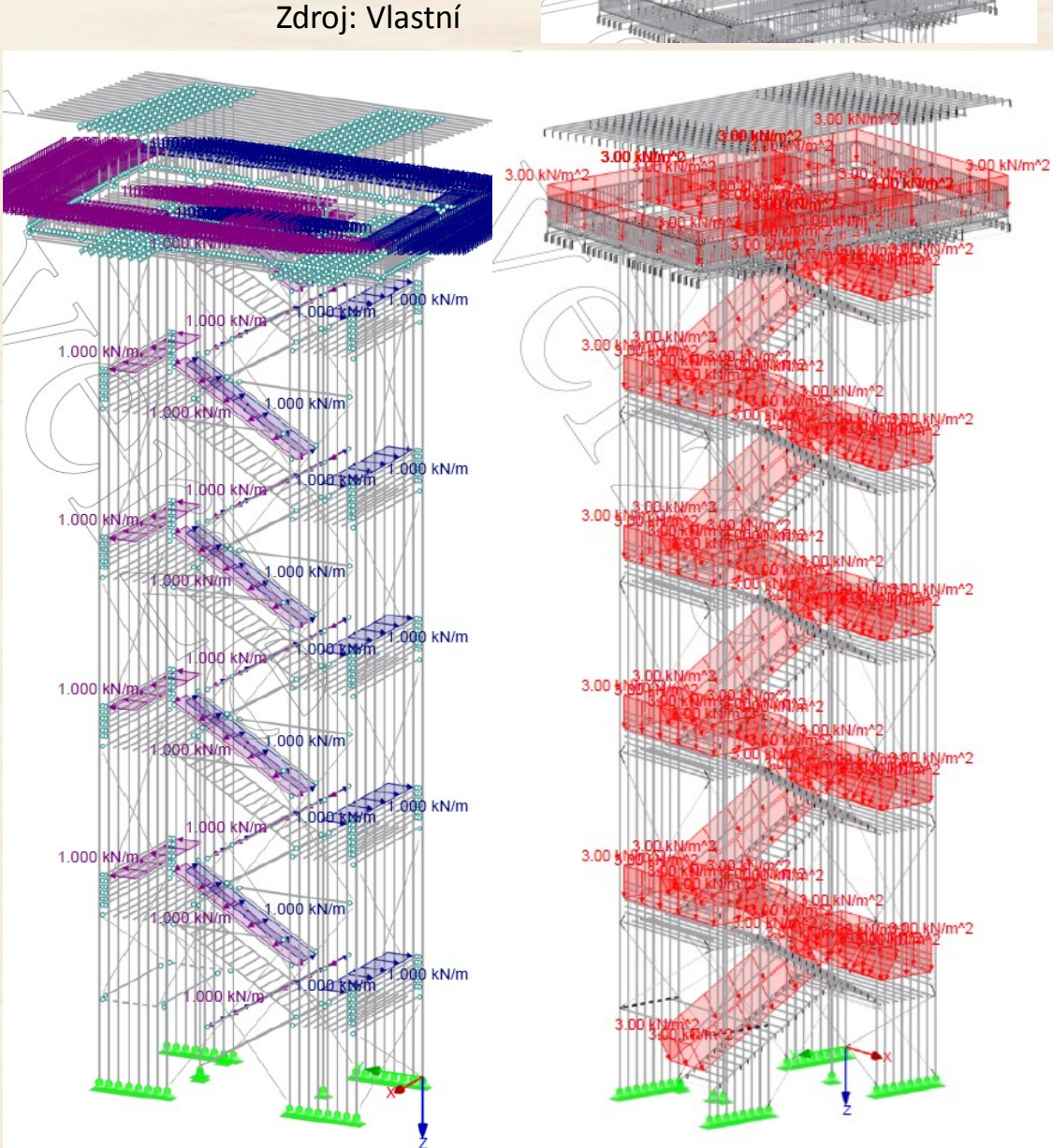

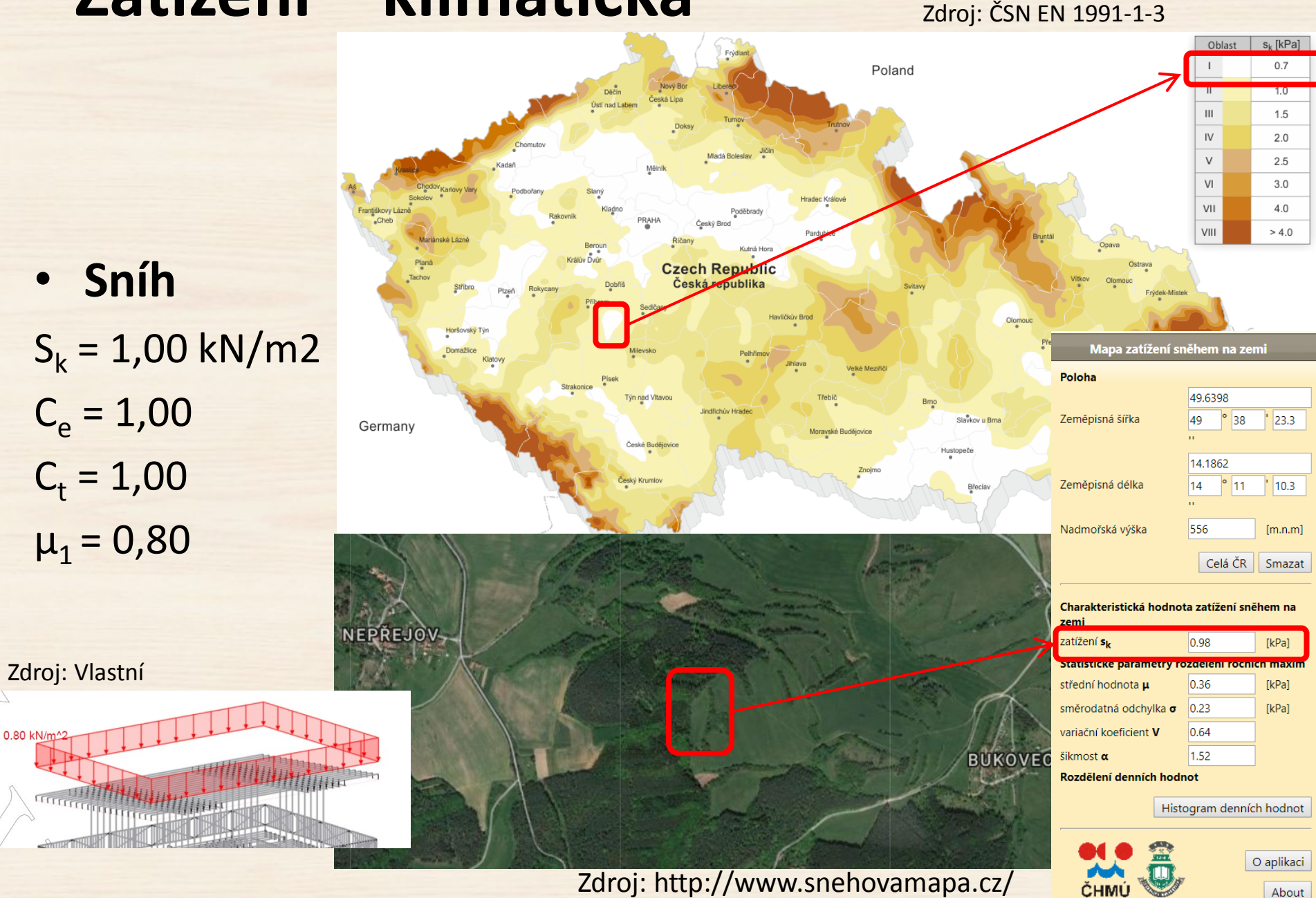

# **Zatížení – klimatická**

Zdroj: ČSN EN 1991-1-3

About

#### **Zatížení – klimatická** • **Vítr**

#### **Větrová oblast II**  $v_{b,0} = 25$  m/s

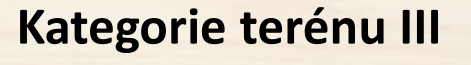

– oblast pravidelně pokrytá vegetací, budovami nebo překážkami

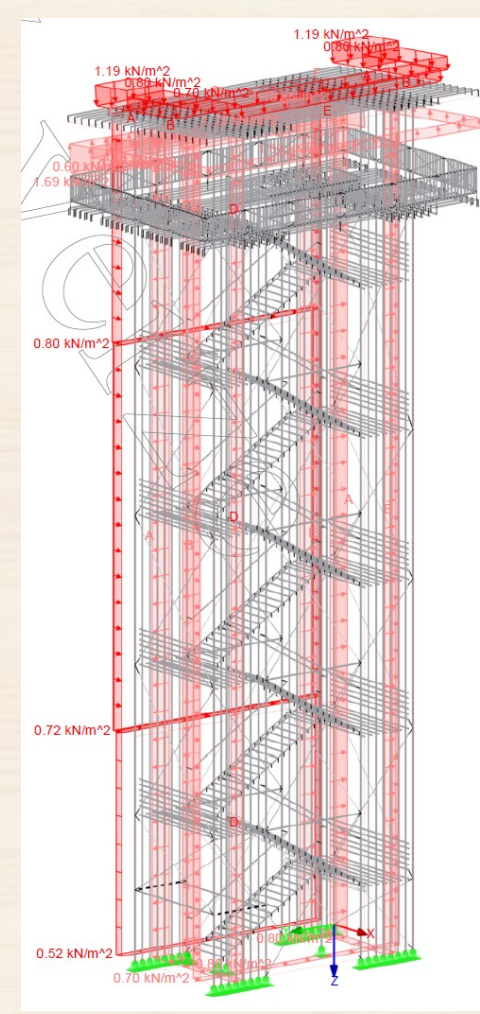

Zdroj: Vlastní

**Vítr -X**

**Vítr -Y**

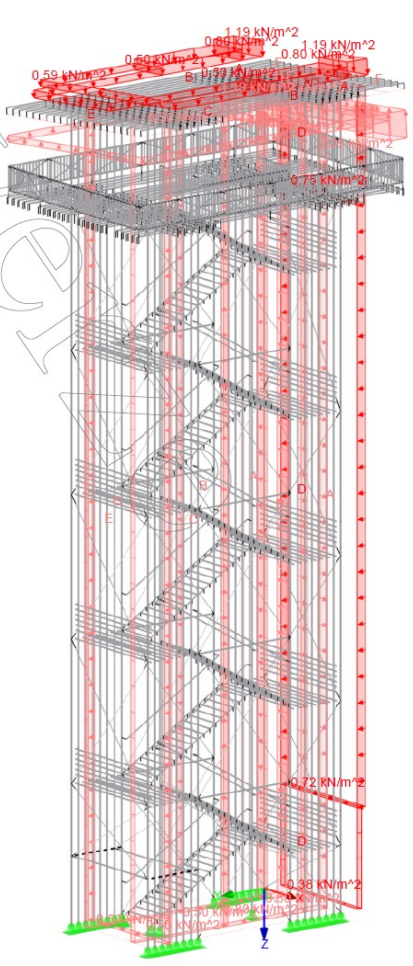

# **Stanovení vnitřních sil a reakcí**

- Stanovení vnitřních sil na prutech
- Vybrání rozhodujících prvků
- Posouzení průřezů v programu RSTAB modul TIMBER Pro → snadná úprava průřezů
- Dle ČSN EN 1995-1-1 (731701Eurokód 5: Navrhování dřevěných konstrukcí )
- Následně poté co průřezy vyhoví → posouzení přípojů MS Excel

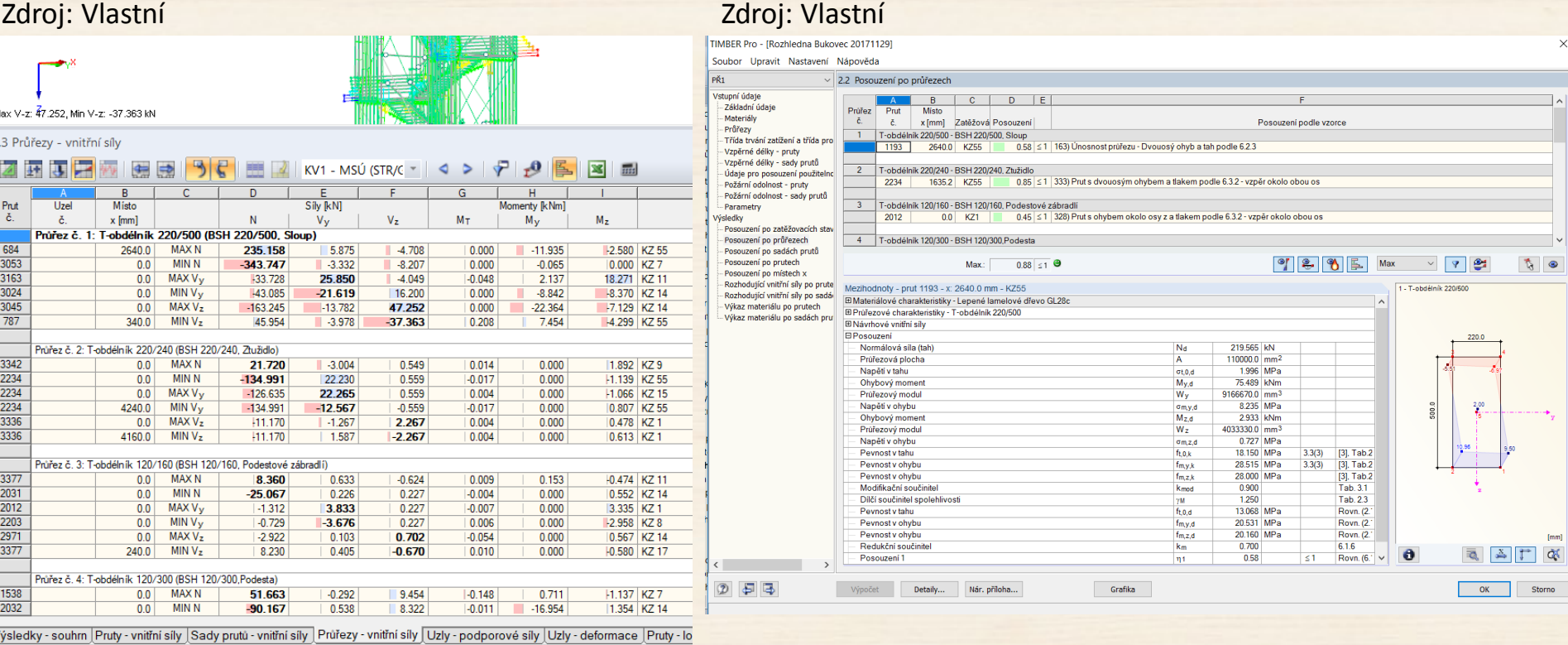

#### **Posouzení MSÚ posouzení průřezy** Max= 0,86

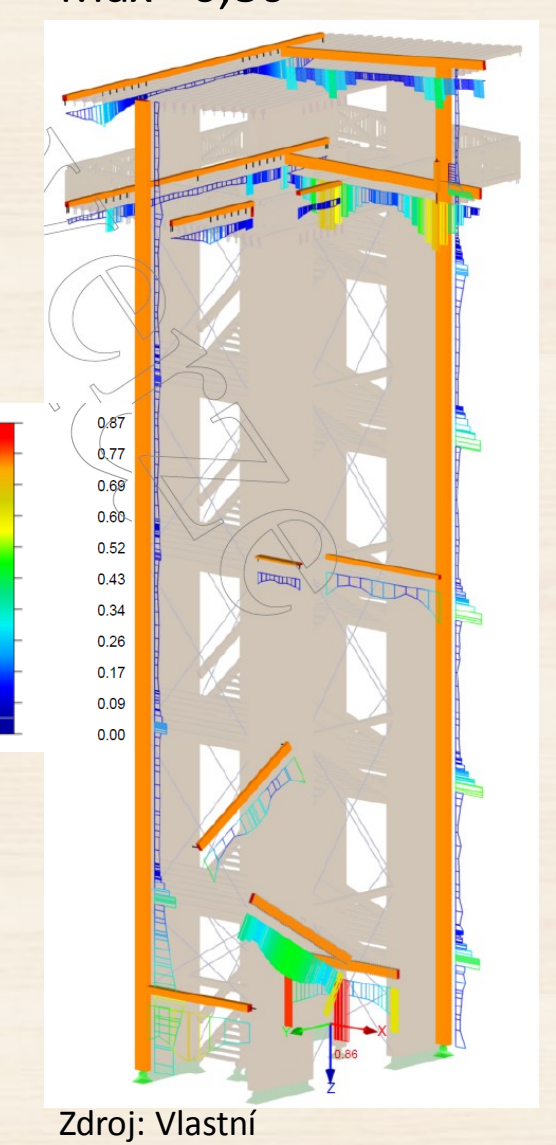

#### **MSÚ posouzení stability** Max= 0,85

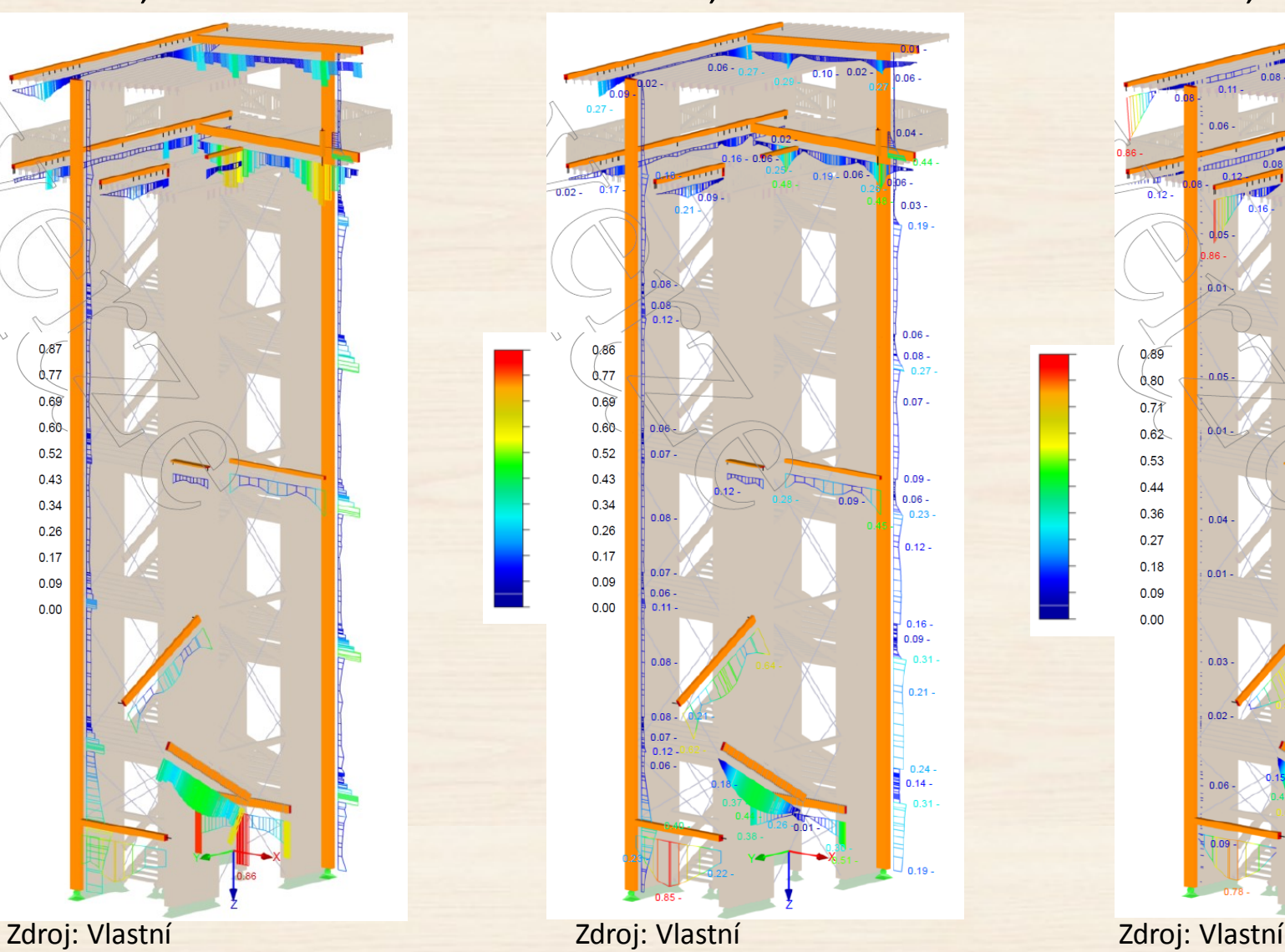

#### **MSP deformace** Max= 0,88

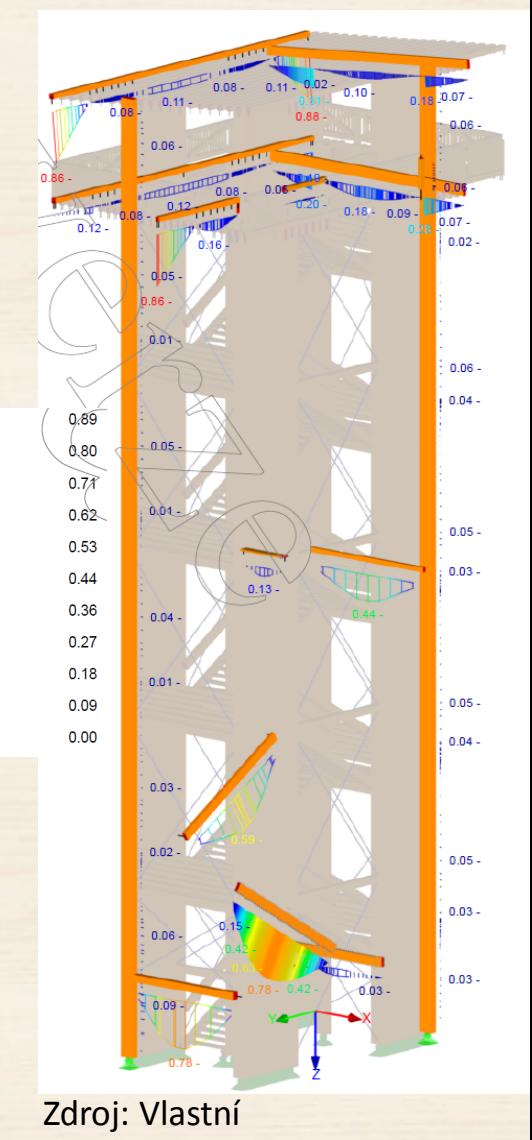

## **Globální deformace – 25x zvětšeno**

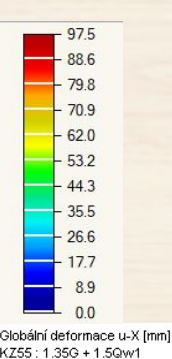

**Deformace u-X** Max= 97,5 mm Min= 0,00 mm

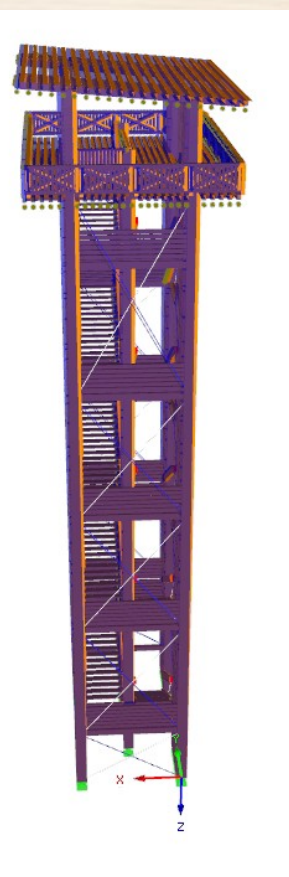

Max u-X: 97.5, Min u-X: 0.0 mm

Zdroj: Vlastní

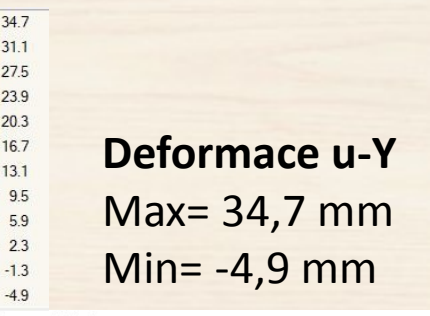

Globální deformace u-Y [mm] KZ11: 1.35G + 1.05QiC + 0.75Qs + 1.5Qw3

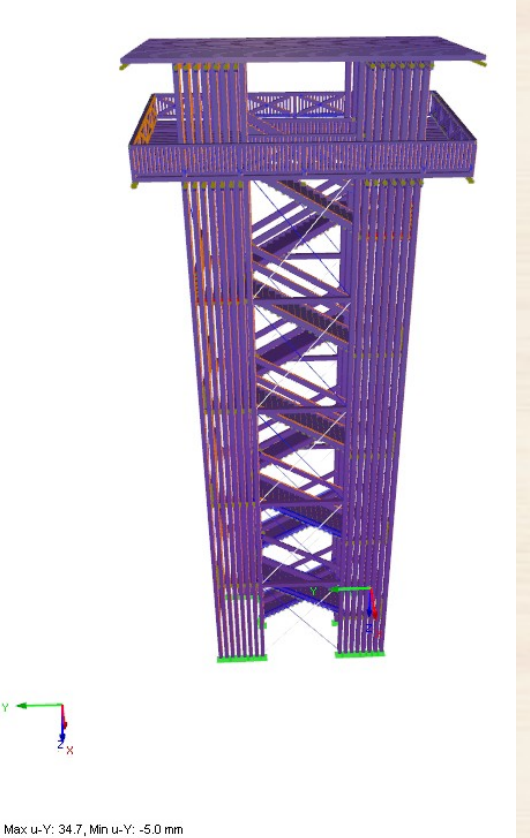

 $-3.2$ **Deformace u-Z**  $-8.8$ Max= 7,9 mm  $14.3$  $-17.1$ Min= -22,6 mm  $-19.9$  $-226$ Globální deformace u-Z [mm]

7.9

 $51$ 

 $2.3$ 

 $-0.4$ 

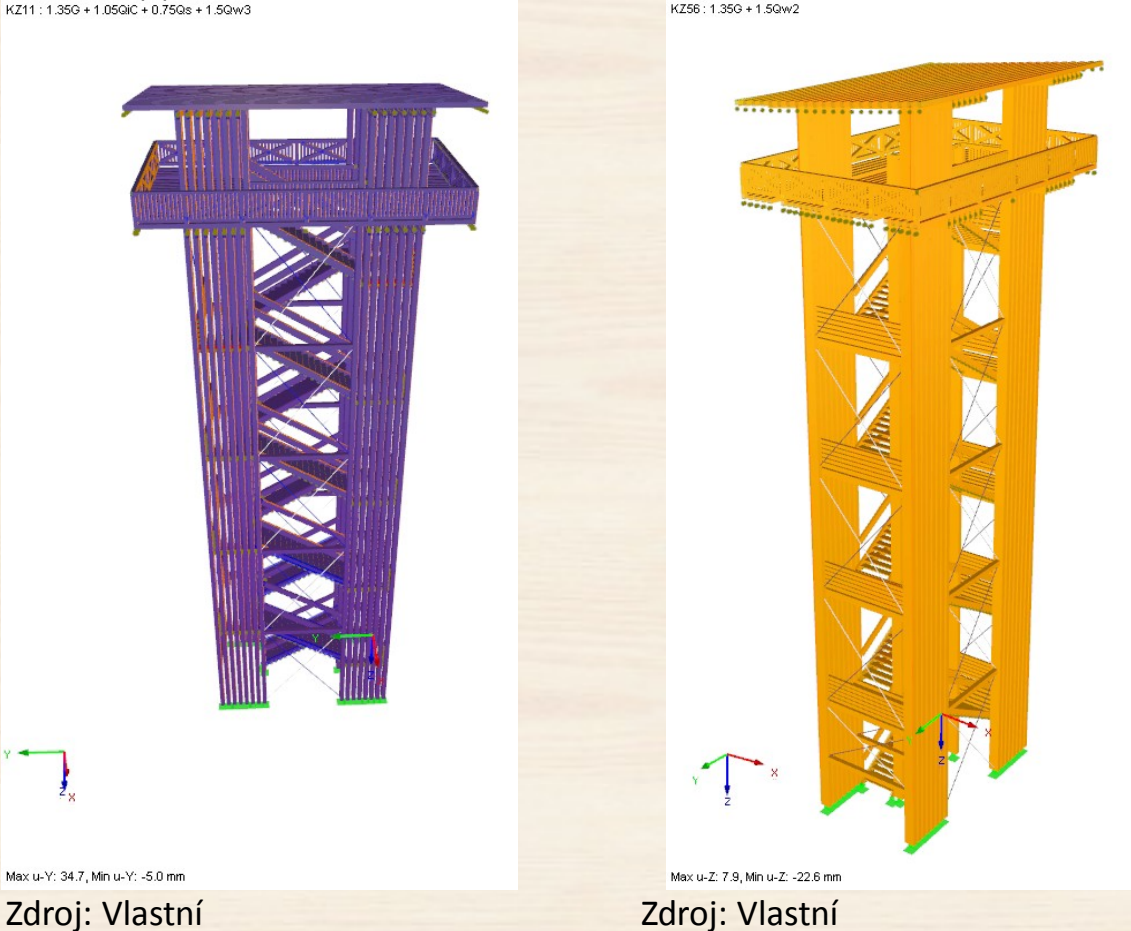

# **Posouzení přípojů**

- program MS Excel
- dle ČSN EN a odborné literatury
- svorníkové spoje, vlepované tyče

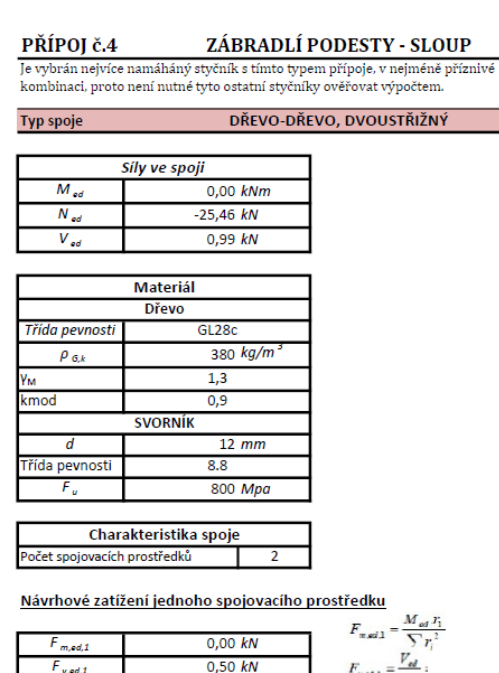

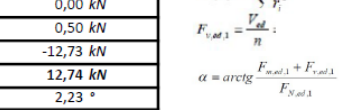

#### Návrhová pevnost v otlačení

 $F_{N \wedge od,1}$ 

 $F_{ed,1}$ 

 $\overline{a}$ 

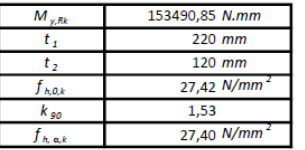

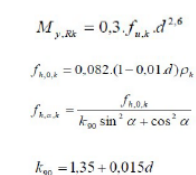

 $F_{N,old}$ 

#### **Výsledné průřezy**

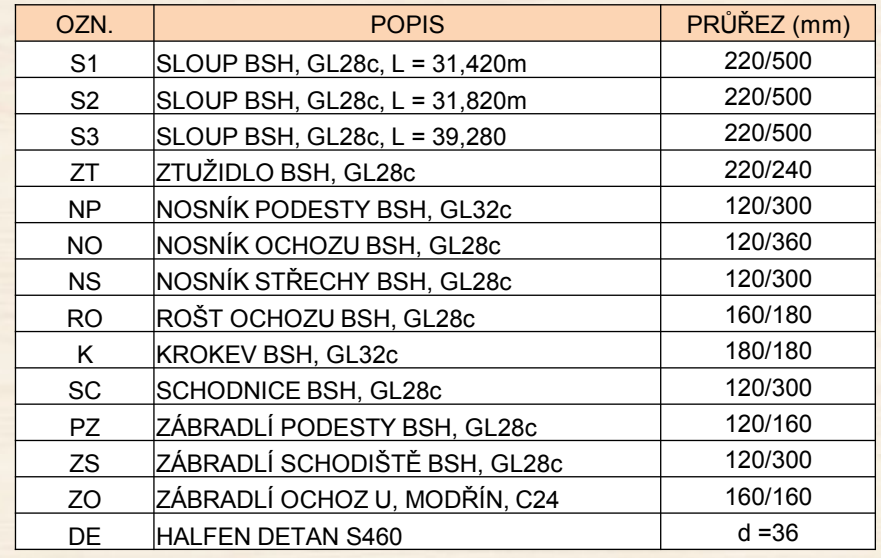

Zdroj: Vlastní

#### Návrhová únosnost v jednom střihu

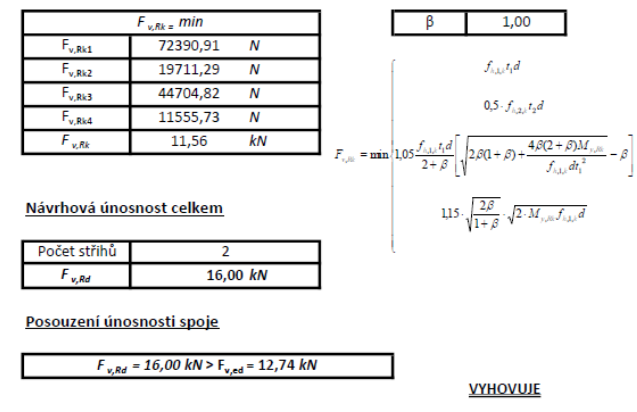

#### **Detail přípojů**

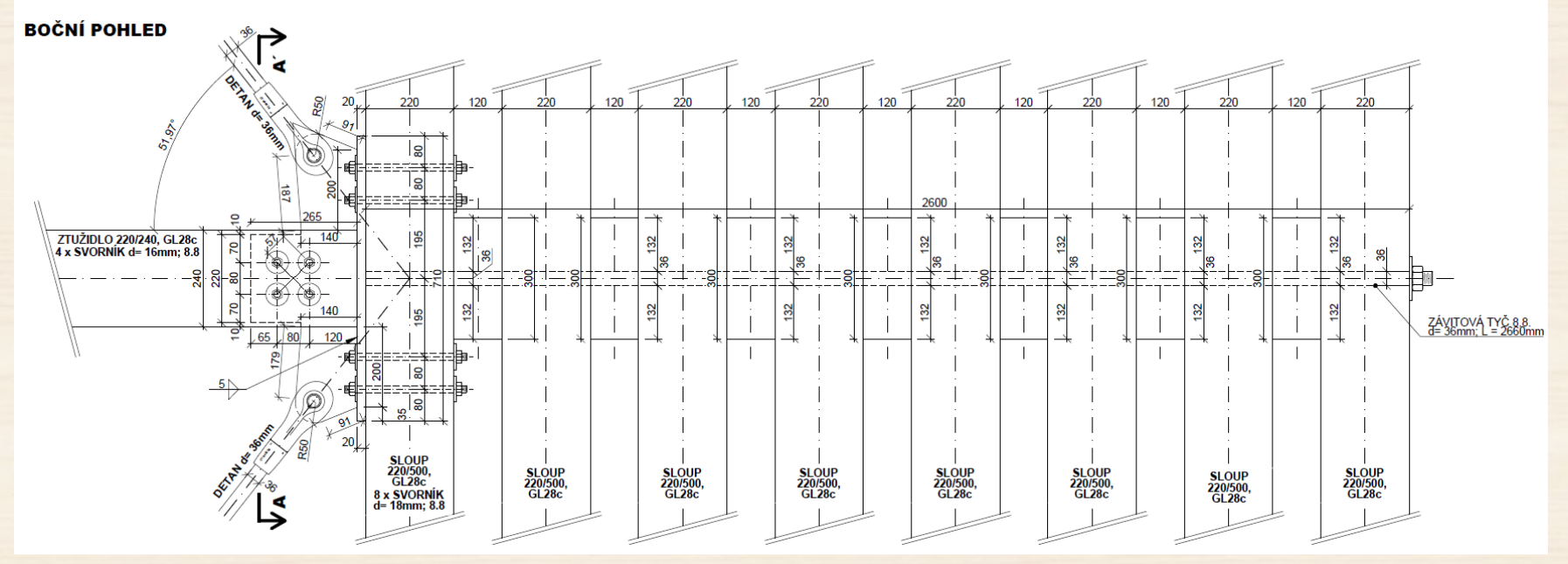

ŘEZ A-A

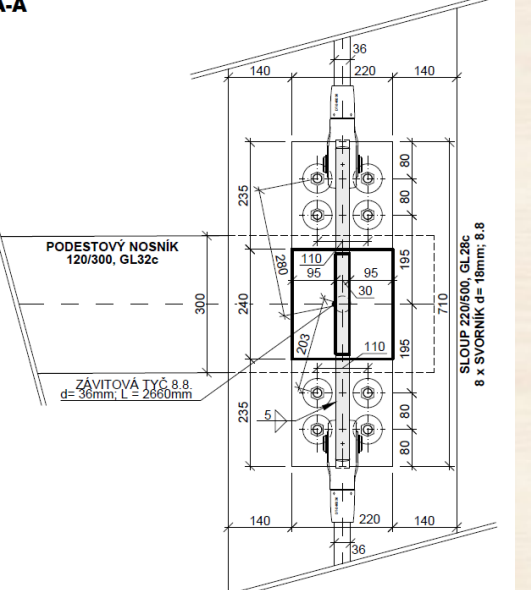

 $\tilde{\phantom{a}}$ 

Zdroj: Vlastní

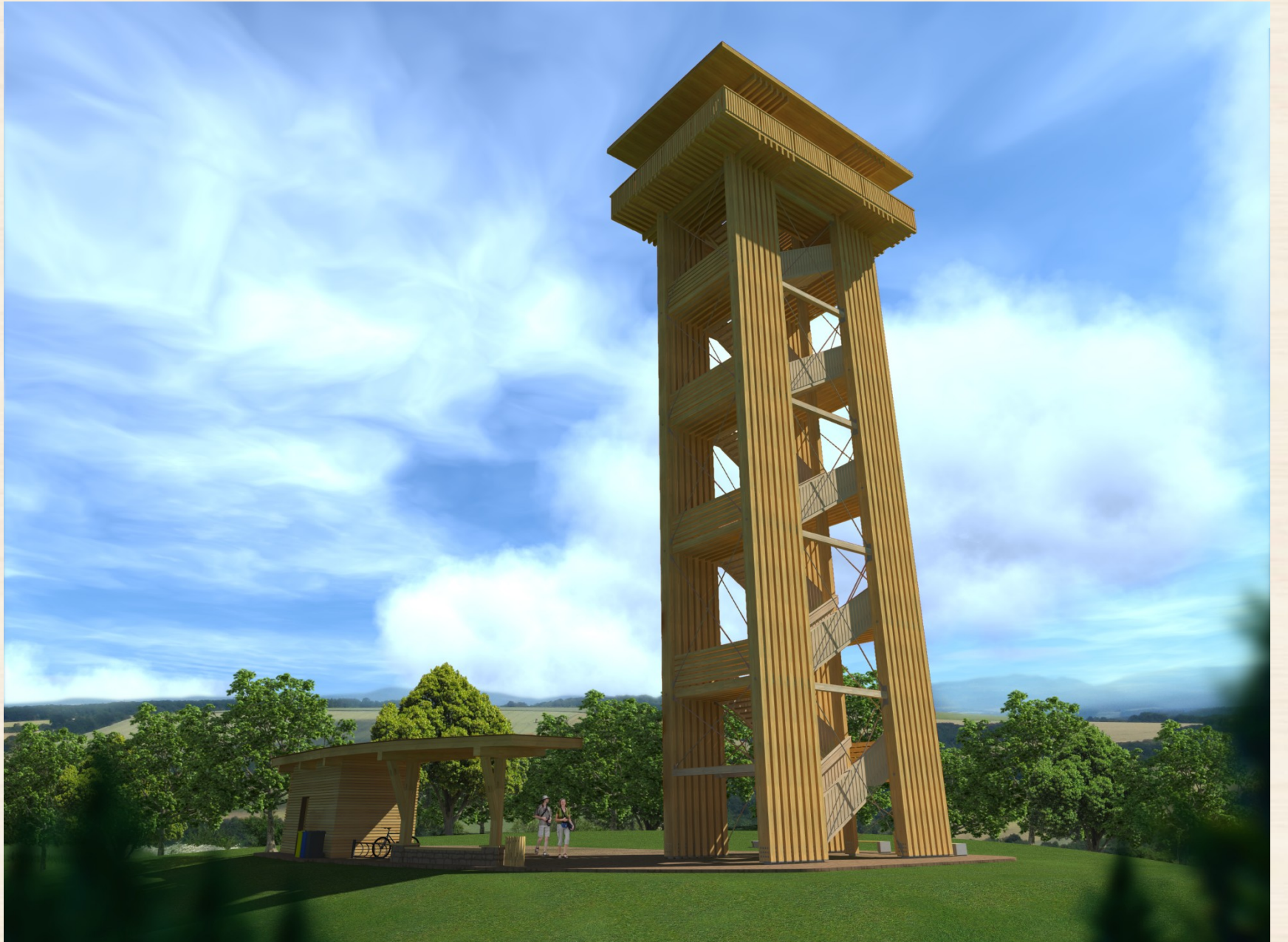

 $\bullet$ 

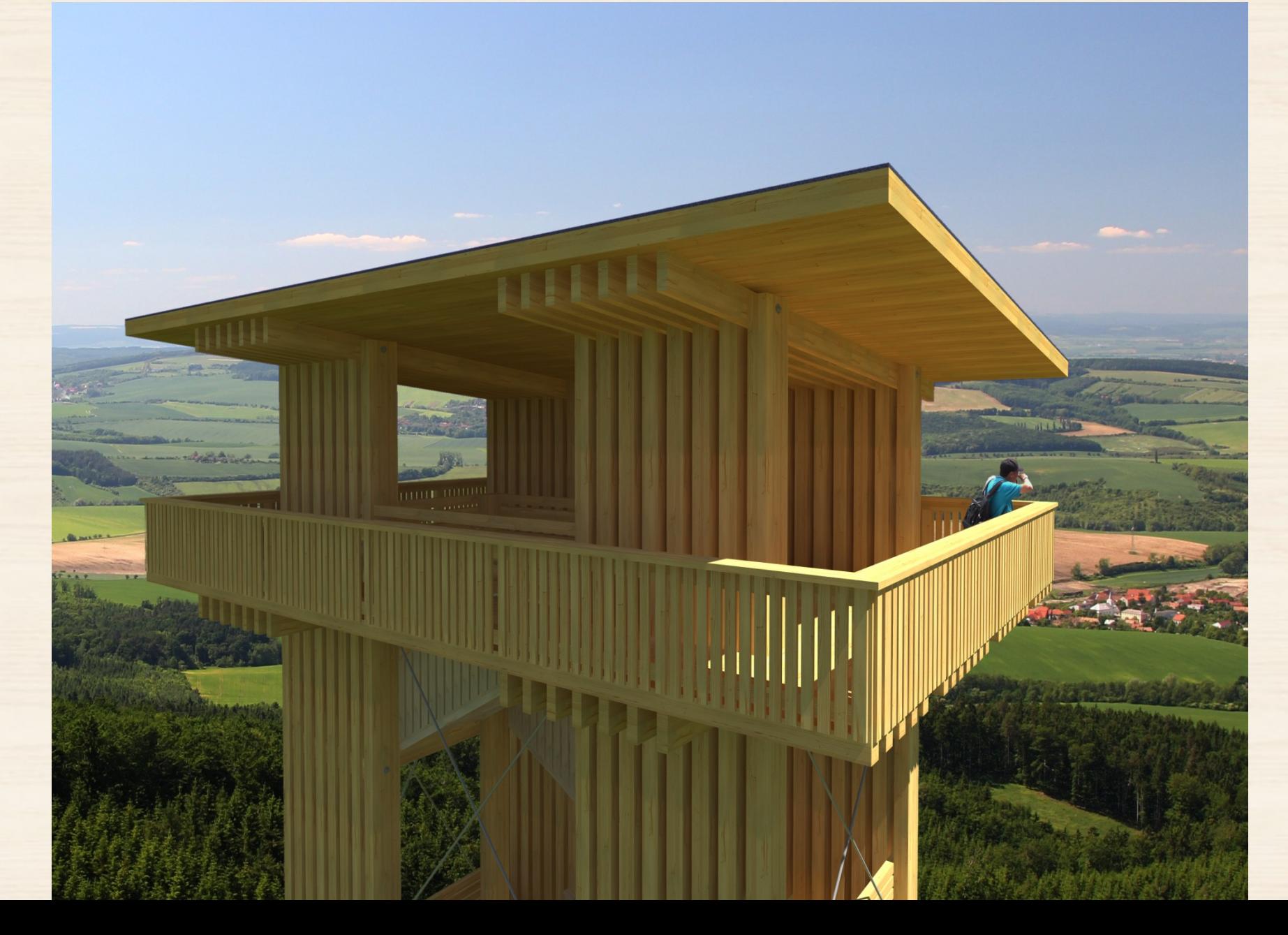

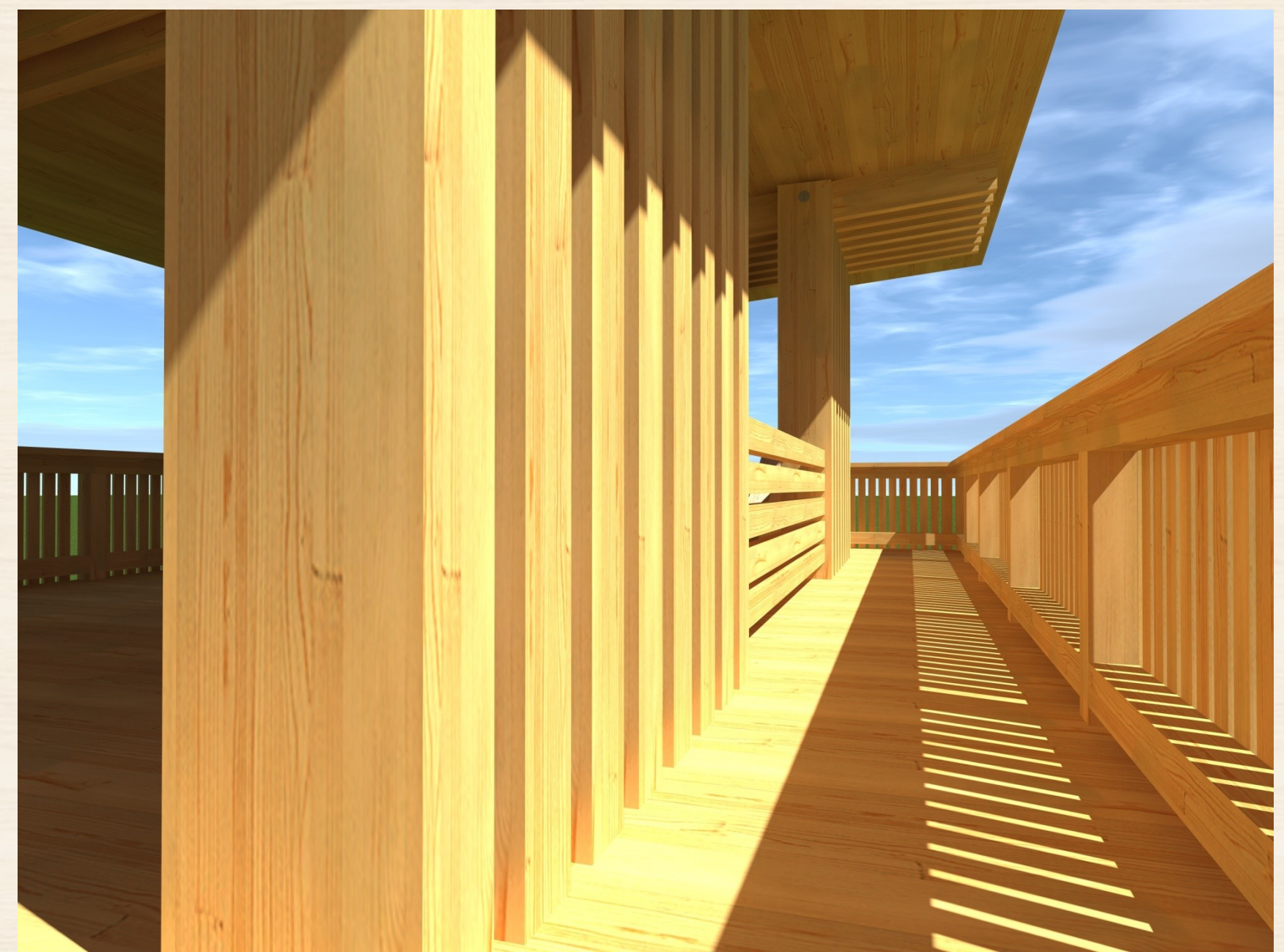

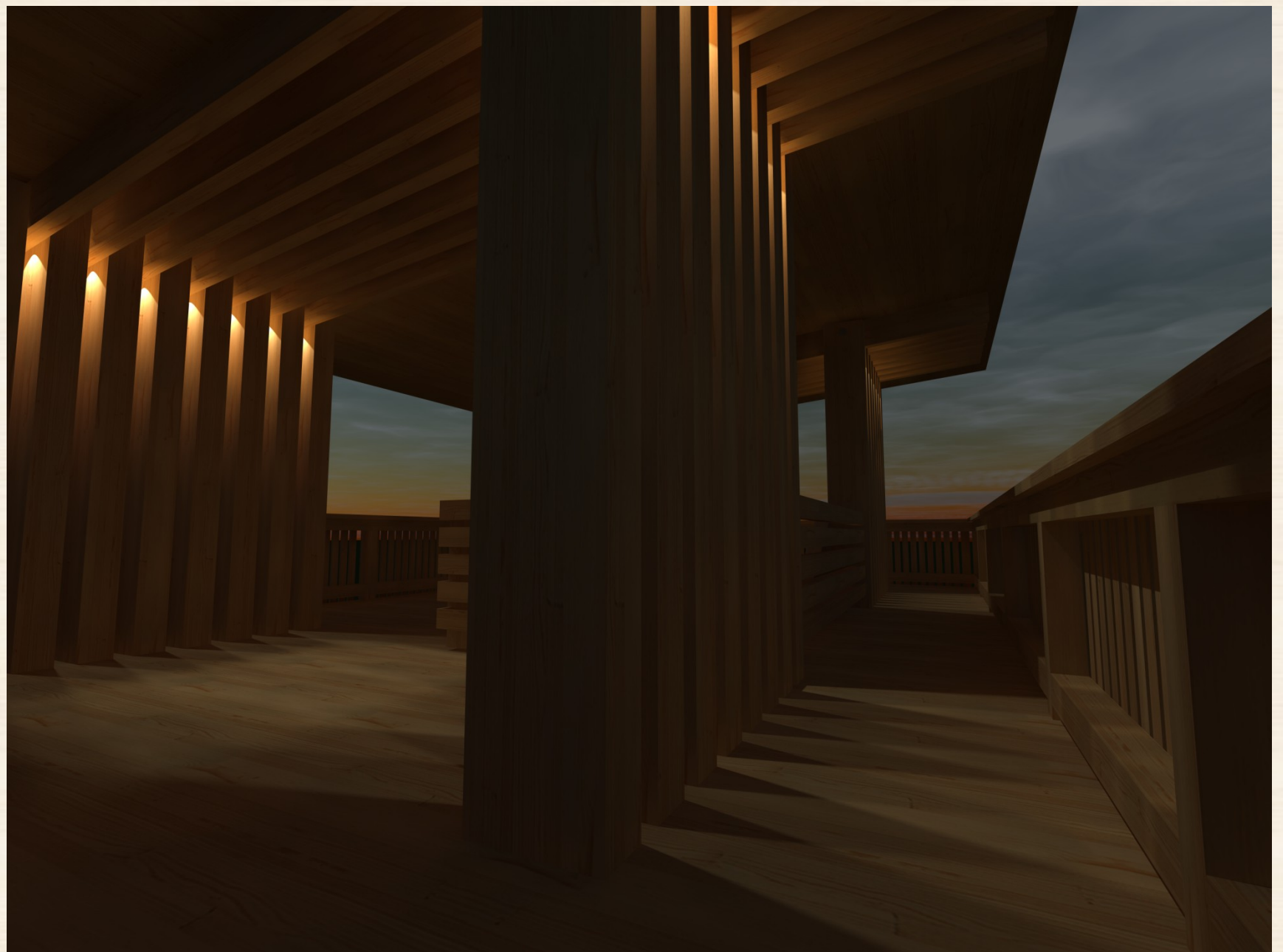

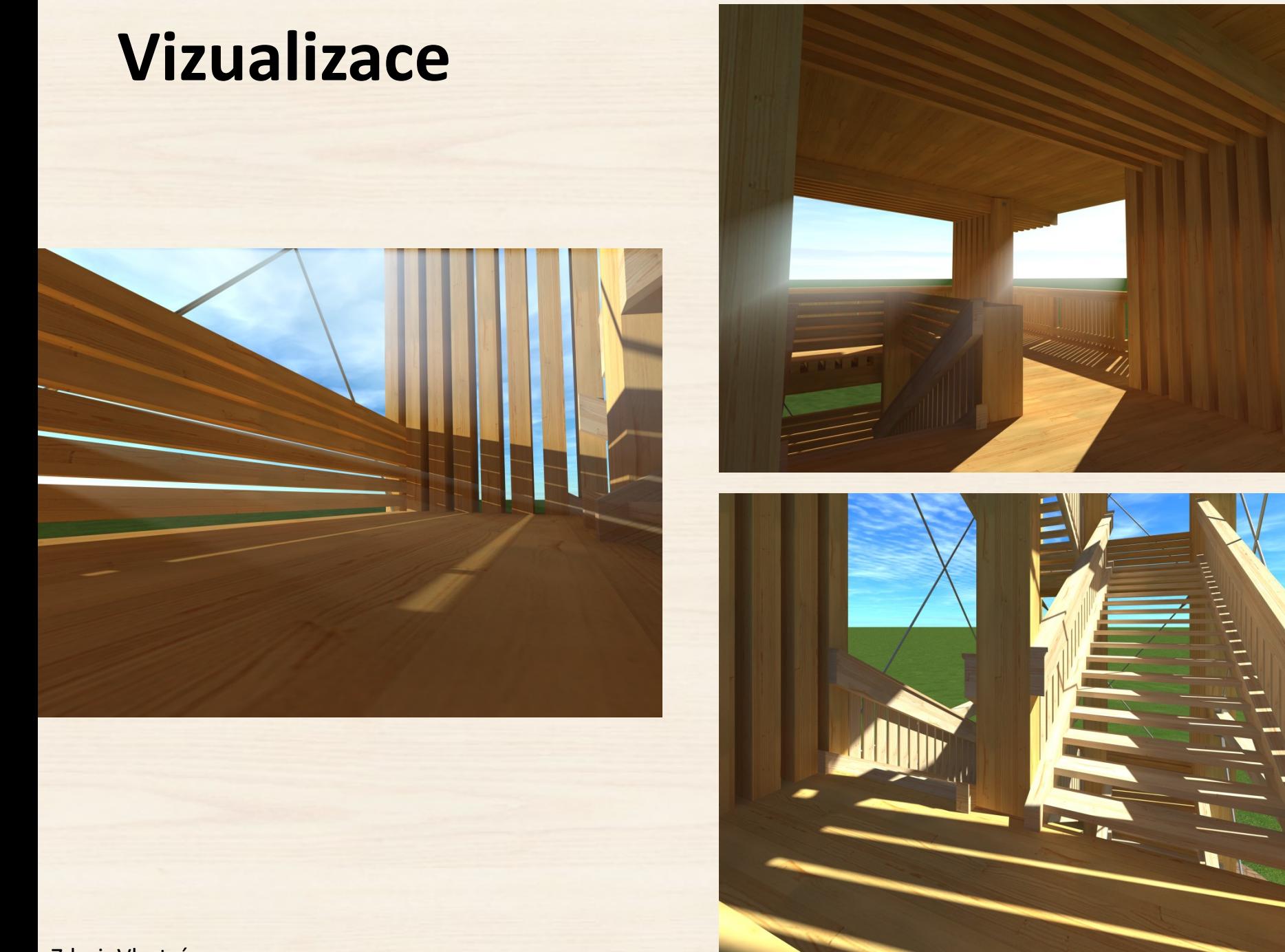

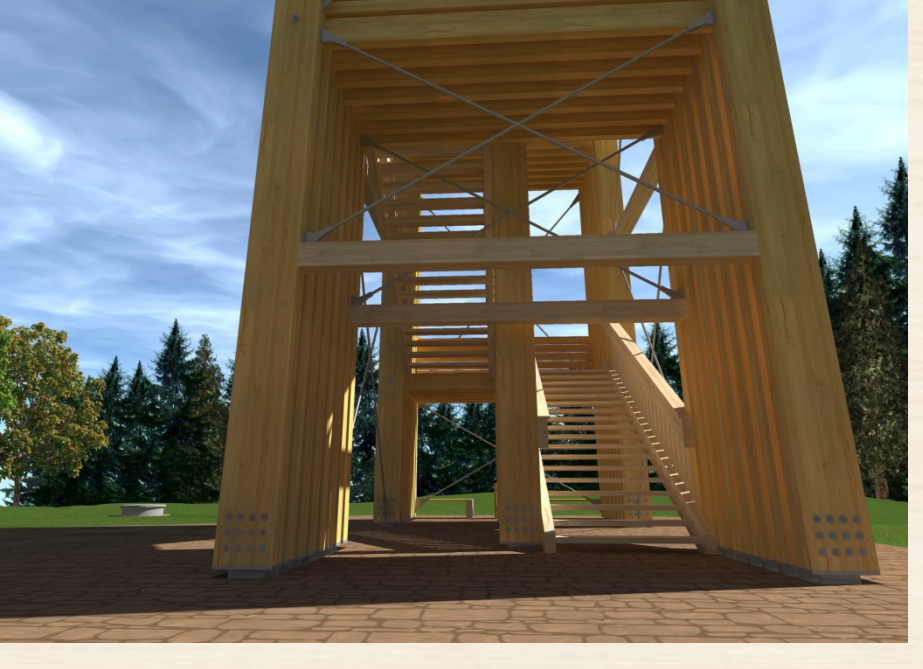

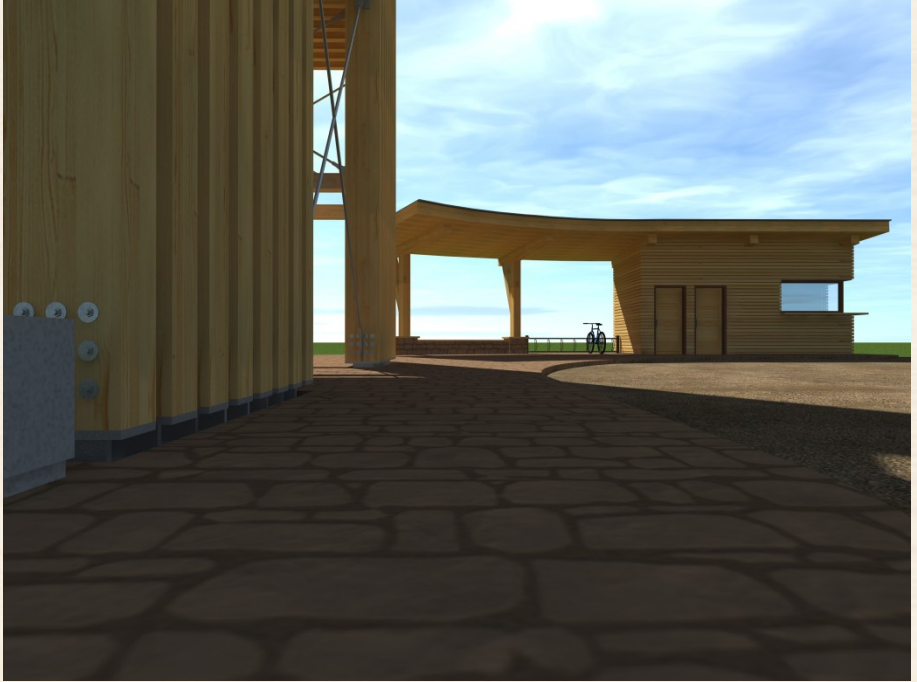

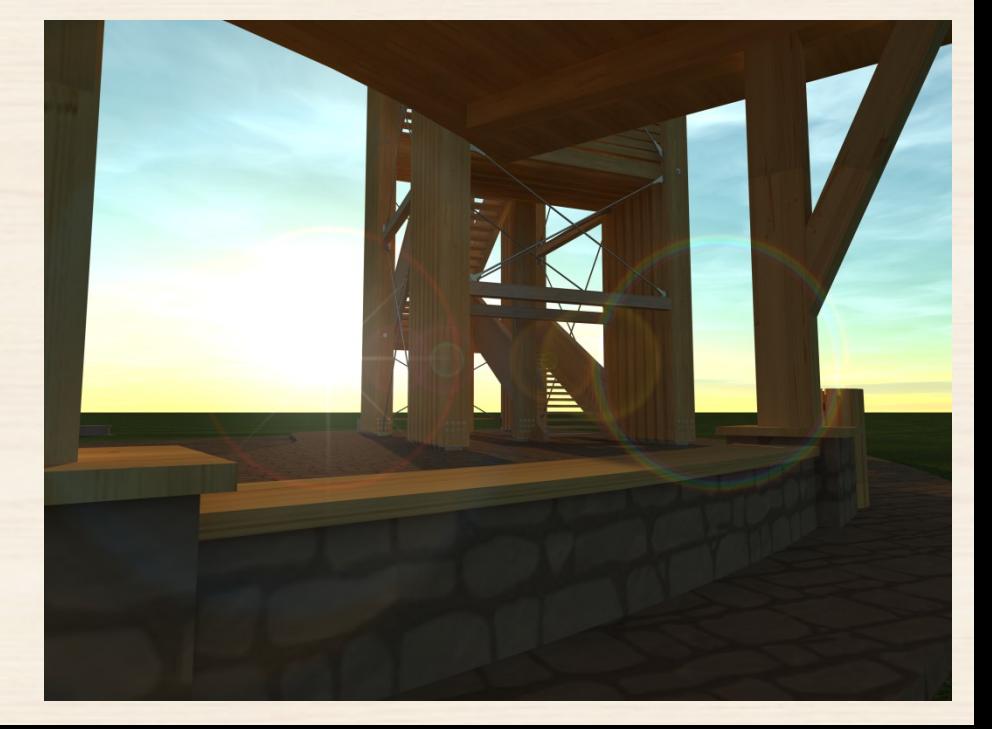

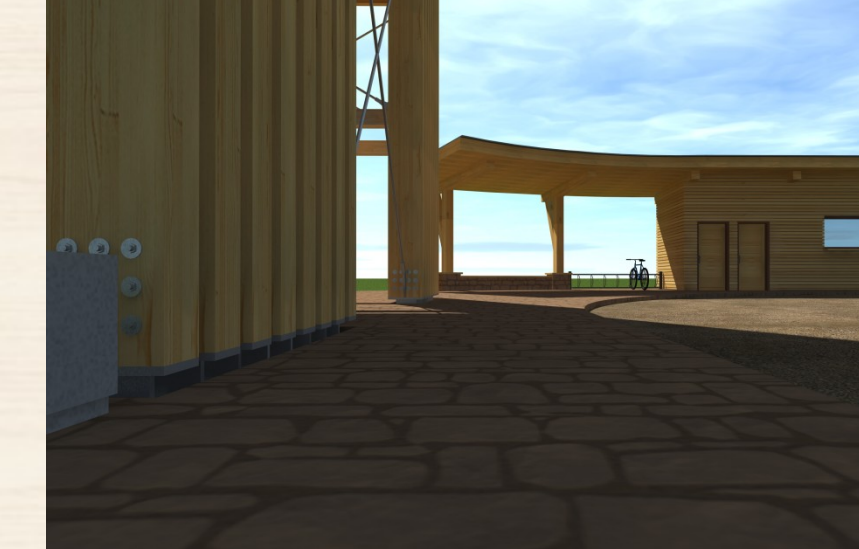

# **Doplňující dotazy**

#### **Co je tzv. součinitel expozice a kde se využívá?**

#### • Vítr – výpočet, graf

• Sníh –

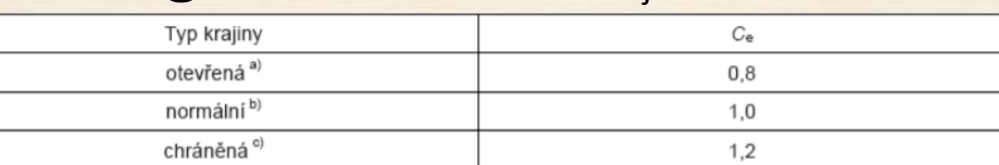

Zdroj: ČSN EN 1991-1-3

Otevřený typ krajiny: rovná plocha bez překážek, otevřená do všech stran, nechráněná nebo jen málo chráněná terénem, vyššími stavbami nebo stromy.

Normální typ krajiny: plochy, kde nedochází na stavbách k výraznému přemístění sněhu větrem kvůli okolnímu terénu, jiným stavbám nebo stromům.

Chráněný typ krajiny: plochy, kde je uvažovaná stavba výrazně nižší než okolní terén nebo je stavba obklopena vysokými stromy a/nebo vyššími stavbami.

#### **Co je to hmoždík a k čemu se využívá?**

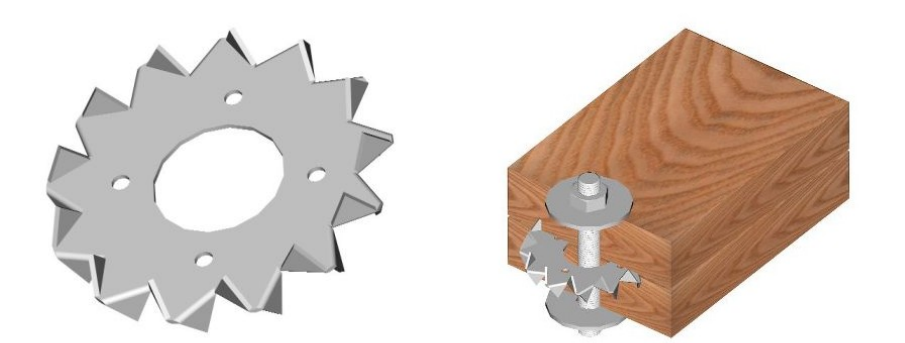

Zdroj: http://bova-nail.cz/

# **Doplňující dotazy**

**Jak spočítáte konečný čistý průhyb (Wnet,fin) podle eurokódu 5 a jaká je mezní hodnota tohoto průhybu na vykonzolovaném nosníku? Dostačuje L/150?**

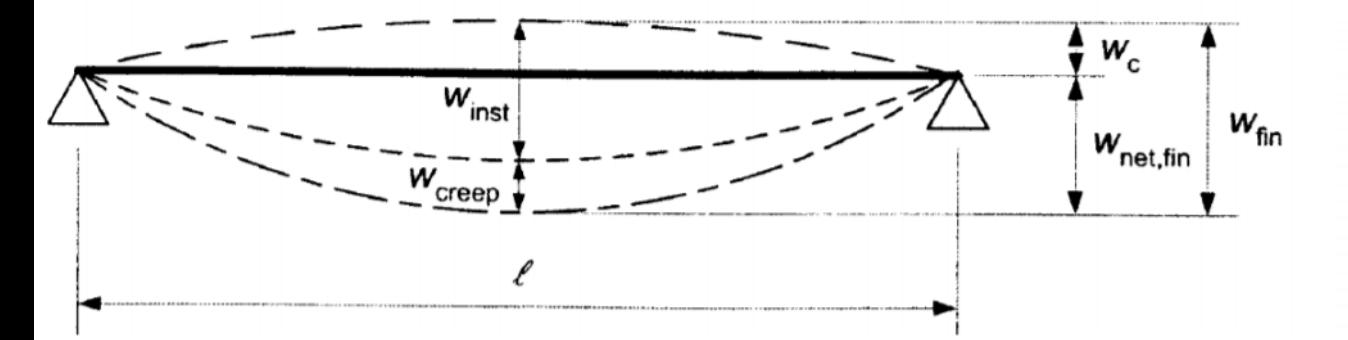

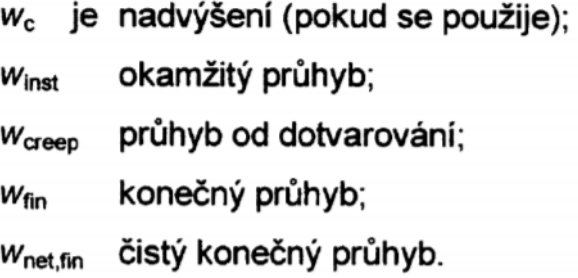

$$
W_{\text{net,fin}} = W_{\text{inst}} + W_{\text{creep}} - W_{\text{c}} = W_{\text{fin}} - W_{\text{c}}
$$

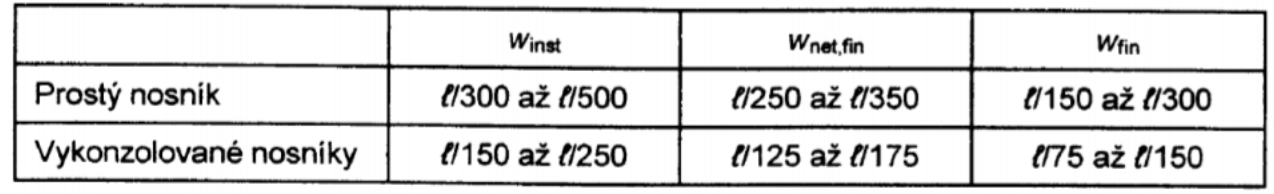

Zdroj: ČSN EN 1995-1-1

# **Doplňující dotazy**

**Co je to vlastní frekvence konstrukce při dynamickém namáhání a k čemu se využívá?**

Dynamický výpočet zahrnuje:

•Vlastní kmitání

•Vynucené kmitání

Stavební konstrukce se charakterizuje: •Vlastními frekvencemi:

- Závisí na hmotnosti a tuhosti
- -Započítávají se stálé složky zatížení

•Vlastními tvary

Použití pro:

- Dynamický vítr
- Zemětřesení
- •Dynamické účinky strojů

# **Děkuji za pozornost**